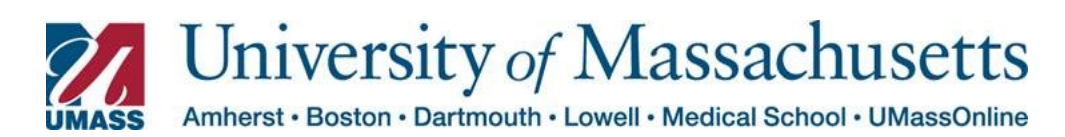

## Managing Schedule Changes from MSS Fluid Pages

The Managing Schedule page allows you to update employee schedules as necessary. You are also able to immediately verify that the updates have been made by navigating to the employee's Timesheet.

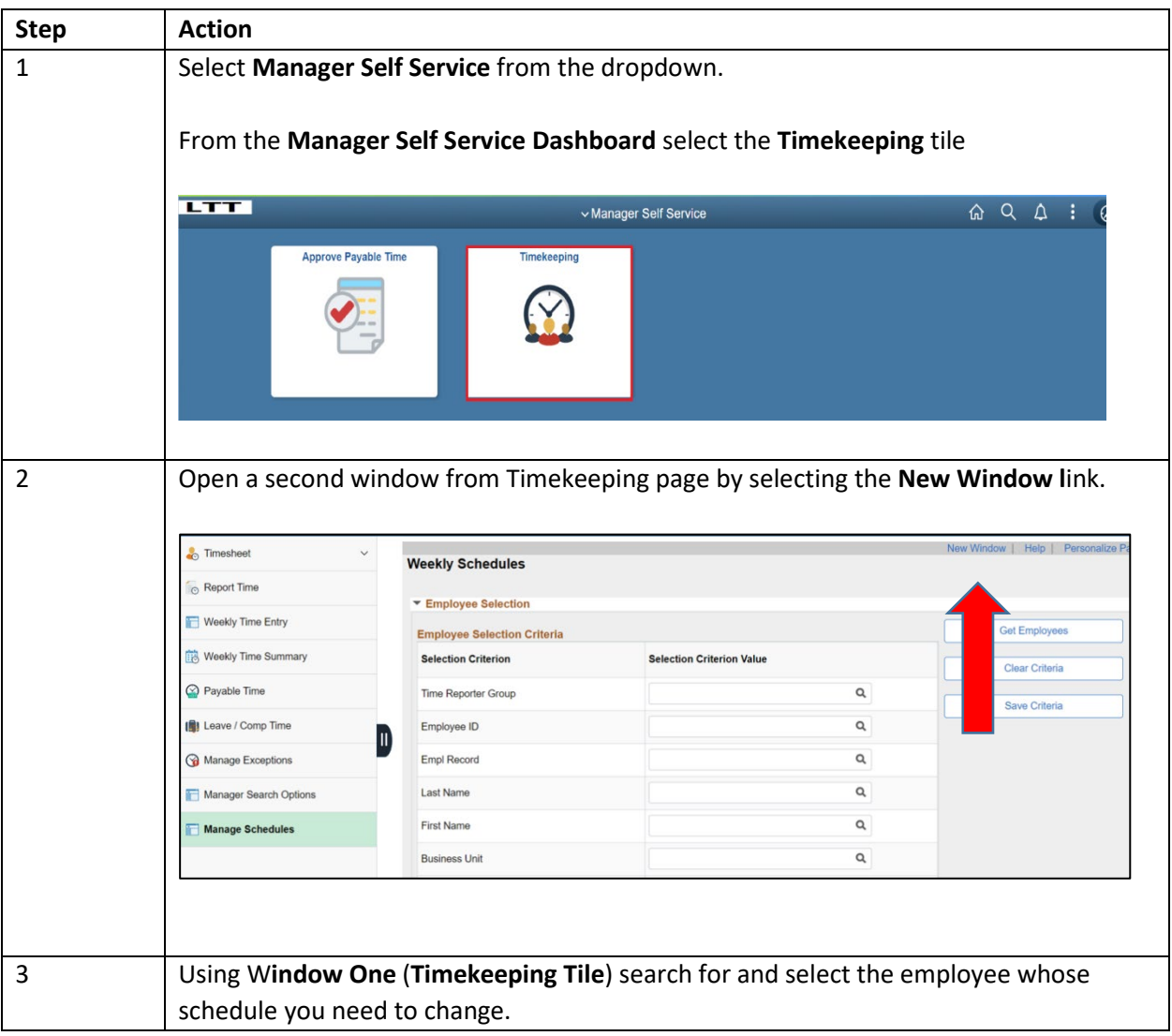

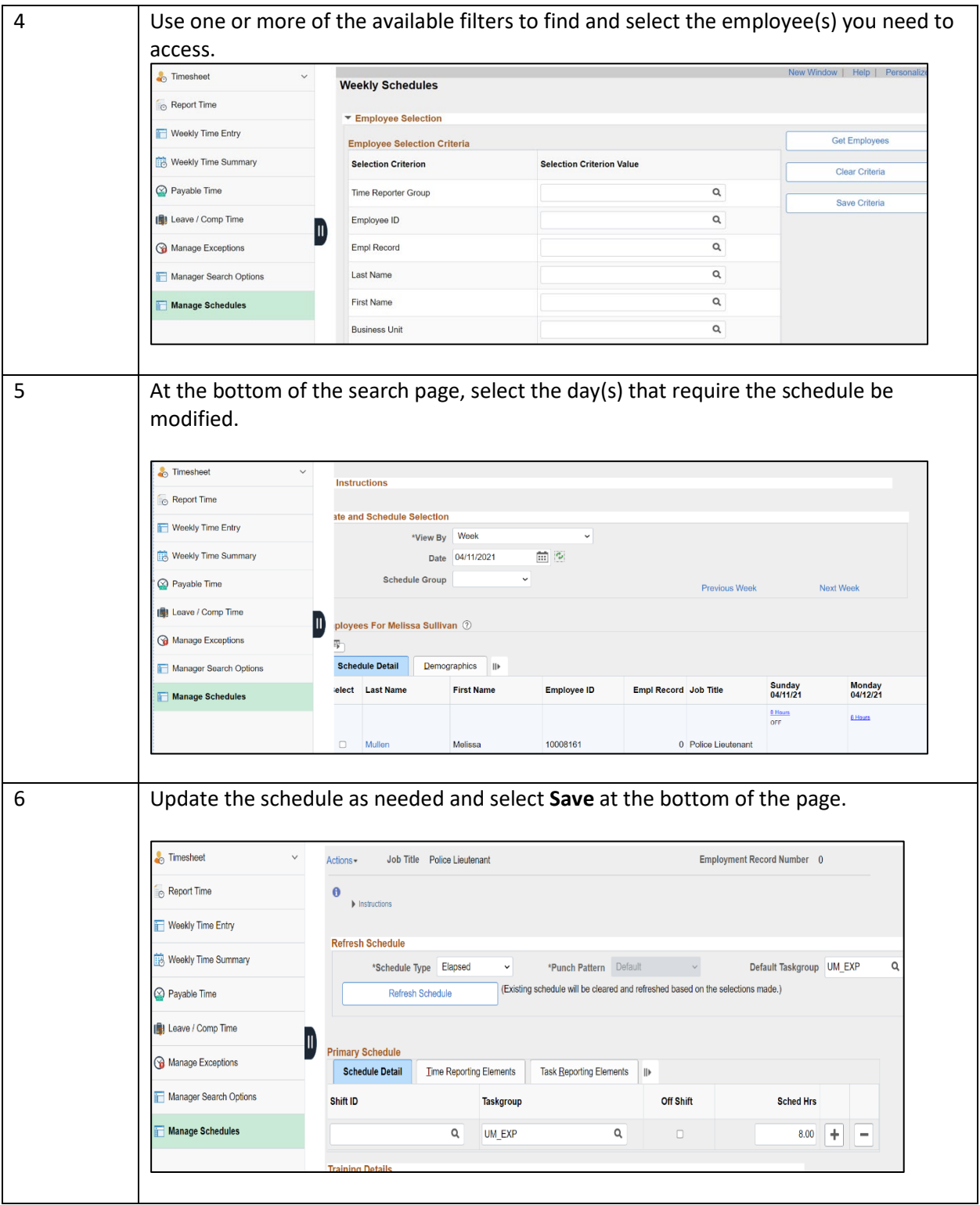

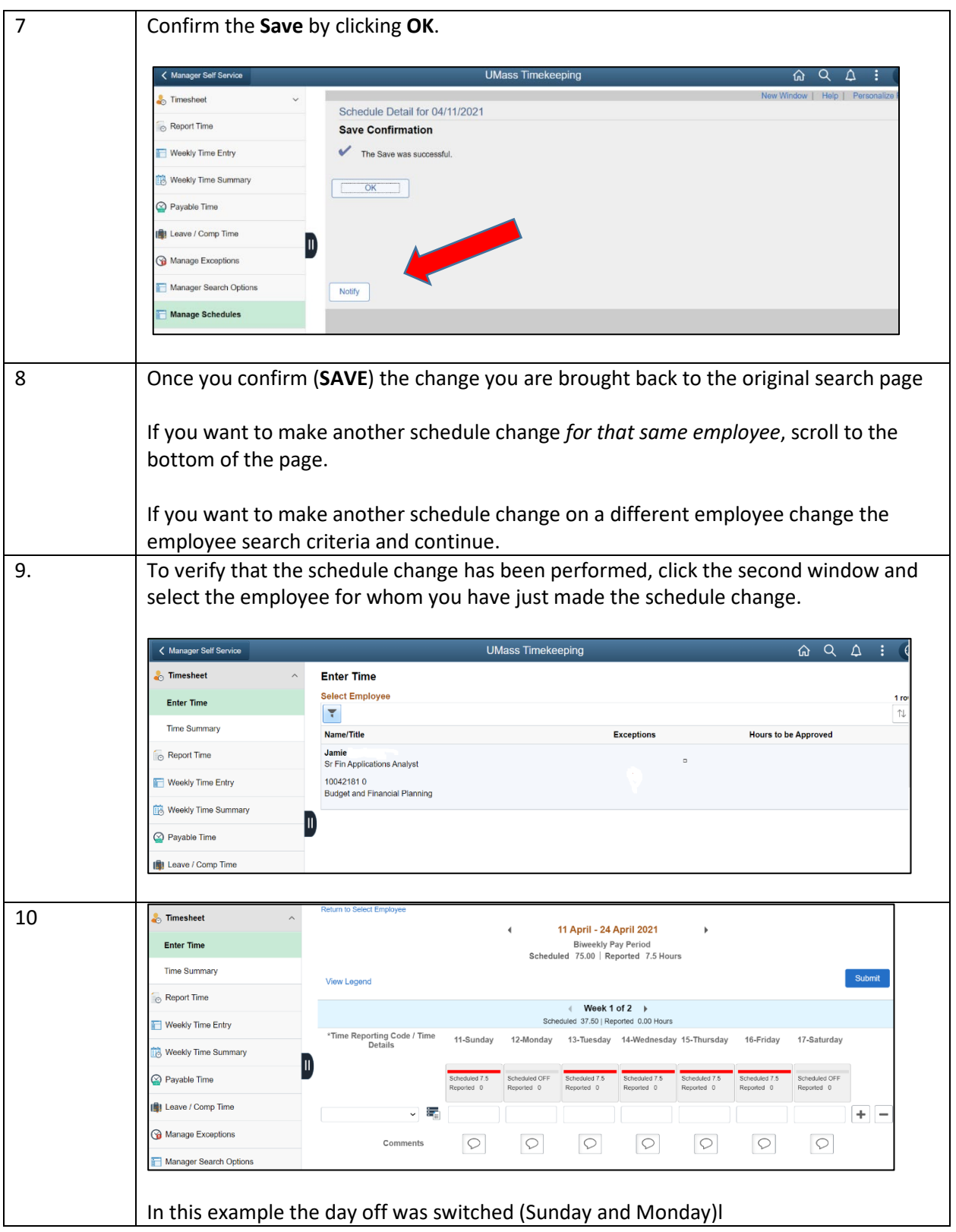